## How Do I Download Free Fonts To Photoshop ((TOP))

Installing Adobe Photoshop is relatively easy and can be done in a few simple steps. First, go to Adobe's website and select the version of Photoshop that you want to install. Once you have the download, you need to open the file and follow the on-screen instructions. Once the installation is complete, you need to crack Adobe Photoshop. To do this, open the file and follow the instructions to apply the crack. After the crack is applied, you can start using Adobe Photoshop. Be sure to back up your files since cracking software can be risky. With these simple steps, you can install and crack Adobe Photoshop.

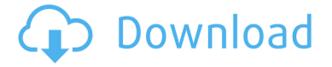

Dr. Steinle's last comment has been very helpful. This is the reason you are prompted to actually download the new Photoshop CC on the first visit. I have refrained from doing so, but will definitely make an effort to check out the new features. I have observed some new features in the color tool, curves and blend modes. Similarly, I have seen many improvements in the noise reducer, quick mask, and layer styles. PS Touch and PS Document Viewer are still not live yet, though it seems like a step in the right direction. Many people find it dreadfully slow when they open a document. I do not, even when it is a hefty sized one. **I would definitely recommend checking out the update if it comes out**. You can read more about it below. Even if you're not a photographer, you're probably thinking that Adobe Lightroom CC is a one-trick pony. I'm here to tell you: With Lightroom CC, Adobe now offers two photo-editing software suites. It has emerged from an update that brings many new features and refinements to an already impressive product. If you're going to import many files, you're going to need a lot of storage space in the Cloud Library. For professionals, who need to do really large prints and have lots of images, this is a necessity. For casual users, it's a nice to have. Even though they're on 64GB iPads, they're still disk-based products. You have to sync the photos one at a time, which can get annoying. But you can't use Dropbox with Cloud Libraries and get the same experience, since Dropbox doesn't keep a database of where you're storing files. If you're working with a lot of files in the Cloud Library, it's safe to assume that size is an issue.

## Photoshop CC Free Registration Code Torrent (Activation Code) For Windows {{ Hot! }} 2023

All Photoshop layers are much like layers in a building. You can move them up or down. Each layer has its own color, opacity, and size. You can also create new layers. The layers can contain other layers and those layers can contain other layers. Your main or background layer is your canvas or stage. The top layer in your composition window is what is exposed to the viewer. All the other layers in your object are either completely or partially hidden from the viewer, thus allowing the artist to interact with and view the deeper parts of your artwork. In order to do this, you will have to use the Move Tool (shortcuts: V, J, Shift + V, J) to move layers up or down so you don't lose any of the parts of your artwork you want to hide. With the art board selected, right-click on the layer and select Flip Horizontal. All the imaging software used by artists in the past (yes, even the black and white) has had disposal conflicts with your hard drive space. Adobe CS6 has been changing the way that things are done, in my opinion, by getting rid of the old bloated "runaway" or crash-prone program. With no more clutter, you get more power and can expand beyond the old limitations. To move these folders, go to Applications > Photoshop CS6 > Extensions > Adobe Extended folder and delete the older version. With the program already set for CS6, you can preform upgrades without having to do a complete reinstall. You can go into the Layer's Options option and adjust the settings as you like. For example, if you have a picture that needs to be white and black, you

can simply select the Color Balance tool and choose 1, 0, and then 1. If you want to apply a filter or overlay certain effects to the print, you can quickly apply an effect with the Filters > Effects > Effects > Apply Overlay or use the Effects > Adjustments > Effects > Blur > Apply Overlay options. You could also import a GIF from any other file type and create your own animations with the Artistic Animations option. e3d0a04c9c

## Photoshop CCWith License Code Free License Key X64 2022

For further enhancing what your images tell stories, the new Adhesive Warp feature allows users to apply the warp effect to a layer and then place the layer anywhere on the canvas. Another headline feature allows users to directly save to a new canvas or a new layer in an existing Photoshop document. The feature also extends to copying and pasting layers. Quick Selection is a tool that's been sorely missing in Photoshop, and it will now be available to all users. The flexibility of Photoshop allows creative freedom and absolute control, but that often comes at a price—the learning curve and overhead of learning how to use the tool. Quick Selection greatly improves this process. Quick Selection allows users to create paths around a subject and create selections that can be quickly edited without having to export into a separate program to complete the task. The feature even works without the laptop, just as it does in most professional photo studios. The latest version of Adobe Photoshop offers many new features, such as the ability to make objects clip to their layer below in editing mode, and the ability to make objects clip to their layer below in create mode. The latest version of Photoshop also let you use AI to [ adjust the contrast of your photos ] adjust [ the brightness of your photos ] and adjust [ control the saturation of your photos ] - all with just a few clicks.

how to download fonts from dafont to photoshop how to download fonts in adobe photoshop islamic fonts free download for photoshop how to download fonts into photoshop photoshop tamil fonts download photoshop download fonts free photoshop tamil fonts pack free download stylish punjabi fonts download for photoshop adobe photoshop fonts free download photoshop cc 2020 fonts download

This app brushes up photos while you take them. Aside from the accurate autofocus and exposure adjustment while you're shooting, Adobe Photoshop CC has a special feature for selfies. You could edit the app's portrait filter right in the app before using it. This will minimize the confusion when using the filters for a slider adjustment. This feature's function is designed for easy and simple use and the adjustments could be saved to the photo. After that, there is a feature to receive feedback and a help menu. Adobe is known for creating graphics of different types of art. One of the best things you can do with Adobe has to do with photo editing. Photoshop can help you make figures, people, or animals come to life, and you can enhance every feature of it. Photoshop is able to make you become an artist. You can use the software to improve some pictures that you or it has already taken from somewhere. You could use Photoshop to improve some pictures taken by your phone or tablet. You will have an easier time doing things like editing the background, correcting exposure or contrast, and much more. Adobe Photoshop CS4, as its name suggests, is designed with more advanced feature than previous versions. You can start working on the new features, which include:

- Layer effects, which can be applied to individual layers or to the image as a whole. These include the ability to reduce, increase, blur, or remove layer levels, to add effects, or to create custom blend modes. Layer effects can be saved in the form of actions groupings of Layer effect settings, which are used to create custom effects.
- Image filters, which can be applied to images. Filters can be transparent, and some filters can be applied simultaneously to multiple layers.
- Smart objects, which are persistent objects that capture both the original image and changes made to it. Smart objects can be grouped into Collections, and any changes you make to the smart object are retained even after you open the Photoshop file containing the smart object.
- 3D tools. These are new in Photoshop CS4, and include the Filmic and 3D Camera Scatter effects, the Ability to animate the camera or come objects and fly them to a viewpoint or pose, new Blend Modes, the 3D Layers adjustment tools, the 3D Layers panel, and new 3D Filters. These tools allow you to create realistic, photorealistic, and stylized 3D effects.

From Apple TV to desktop Macs and prosumer and consumer digital cameras, there's plenty of great ProShow content available for download. It goes without saying, of course, that this kind of visual magic is best appreciated on a big screen

and that this course is not for people who just want to know how to make something look pretty. There's also a bunch of courses for other topics. And if you're curious about ProShow, this content is a great introduction too —including all kinds of nice bonuses like a book with 30 sample projects. You can also find (and download) exclusive courses for products from Adobe that come with ProShow compatibility. The course kicks off with a refresher on the basics of the newest edition of Adobe's introductory video editing software, Premiere Elements. It's rich with important new features, useful tools, and simple tutorials to show how to use a feature to its fullest end. Topics covered include Clip Editor, Video and Audio Editing, Video Effects, and Color Correction. Adobe Photoshop update Litho, the company's e-and print-on-demand agency program, which facilitates the creation of documents that can be emailed to a printer. The update also includes Crop & Size and Retouch tools, which enable users to zoom in and out while editing images. The updated Crop & Size is even more powerful than the previous version, enabling users to crop images or specific layers. Together with other changes, these tools offer even more photo editing functionality.

https://soundcloud.com/joofropusq/altova-xmlspy-2015-crack-keygen https://soundcloud.com/waddlensanzei/adobe-photoshop-cs3-with-keygen-serial-key-keygen https://soundcloud.com/inrocoba1978/dungeon-rampage-indir-gezginler https://soundcloud.com/denisuueqdo/mercedes-benz-xentry-keygen-download-72 https://soundcloud.com/datuahweem/baixar-windows-81-update-1-aio-x86-x64-pt-brasil-rar

The Texture Editor can be used for the following:

- Texturing
- Creating and saving texture sets
- Adding multiple texture sets to retouching filters or multiple exposure layers

Adobe has finally released a new plugin for the Adobe Creative Suite containing a new Texture Editor that allows you to add extra effects to your art without using any 3D tool. This texture editor is available for Photoshop, Photoshop Elements and Illustrator. The new Texture Editor is a texturepainting tool that is native to Adobe Creative Suite. It runs as a plugin that can be used in any version of Adobe Creative Suite. However, it is only for Retouch Filter and Use of Multiple Exposures tools. It contains 20 shapes and blending modes, and 5 paint styles that you can use when you're creating texture maps. This includes the option to create masks and stretch them to adjust the saturation and photometric values in the texture. However, the texture editor is based on the Retouch filters and Photoshop layers, so it will not work with the Pen tool or any other tools. It also doesn't work with any other tools that create textures, such as the Anaglyph Filters in Photoshop or the Anaglyph Tools in Photoshop Elements. Whether you want to enhance your photos, create great scratch art, or edit your videos and movies, Photoshop Elements is perfect for the job. One of the greatest things about Elements is that you can create artistic projects using the free software. It's a fun creative tool that you can use to make your own unique art. Elements' unlimited room for creativity is truly a multidimensional tool.

https://filskart.com/wp-content/uploads/2023/01/randoak.pdf

https://baa.mx/best-brushes-for-photoshop-cs6-free-download-exclusive/

https://www.psygo.it/photoshop-cc-2018-with-license-code-activation-key-latest-update-2022/

https://www.academiahowards.com/download-free-photoshop-2021-version-22-5-with-product-key-fo r-windows-lifetime-patch-2022/

https://slab-bit.com/download-photoshop-cc-with-activation-code-incl-product-key-2022/

https://bodhirajabs.com/photoshop-7-portable-free-download-full-version-repack/

https://entrelink.hk/uncategorized/adobe-photoshop-2020-version-21-download-free-hack-2023/ http://efekt-metal.pl/?p=1

https://viceeventz.com/wp-content/uploads/2023/01/emilras.pdf

https://the front office.ca/photoshop-2022-version-23-1-1-download-free-with-serial-key-product-key-fuertieffer the serial series of the series of the ser

<u>ll-64-bits-2023/</u>

https://society92101.com/wp-content/uploads/2023/01/Photoshop-Free-Download-Bittorrent-LINK.pd f

https://poehali.uz/soon/photoshop-photo-editor-app-download-better/

https://www.manchuela.wine/wp-content/uploads/2023/01/Brush-Download-For-Photoshop-Cc-FULL.pdf

https://swisshtechnologies.com/uptodown-adobe-photoshop-free-download-\_best\_/

https://lanoticia.hn/advert/download-adobe-photoshop-2022-serial-number-win-mac-3264bit-updated-2023/

https://pmeceu.com/wp-content/uploads/2023/01/borothn.pdf

http://3.16.76.74/advert/photoshop-cc-2015-serial-number-activation-code-with-keygen-for-windows-3264bit-2022/

https://audiobooksusa.com/photoshop-2021-version-22-5-1-download-free-license-key-3264bit-new-20 22/

https://www.asdnocincorsa.it/wp-content/uploads/2023/01/garscha.pdf

https://www.newportcyclespeedway.co.uk/advert/adobe-photoshop-7-0-download-computer-work/ http://myepathshala.online/2023/01/02/photoshop-cc-2015-with-keygen-activation-for-windows-x64-n ew-2022/

https://acsa2009.org/advert/photoshop-2022-version-23-0-2-with-serial-key-activation-key-x64-hot-20 22/

https://www.digitalgreenwich.com/adobe-photoshop-cc-2019-crack-for-mac-and-windows-2023/ https://www.photo-mounts.co.uk/advert/free-font-downloads-for-photoshop-repack/

https://www.footandmatch.com/wp-content/uploads/2023/01/cyremm.pdf

https://upstixapp.com/adobe-photoshop-7-0-free-download-full-version-for-windows-7-32bit-link/

https://dontblinkpainting.com/wp-content/uploads/2023/01/xavyber.pdf

 $\label{eq:http://trzyosly.pl/wp-content/uploads/2023/01/Download-free-Adobe-Photoshop-CS6-Registration-Code-Photoshop-CS6-Registration-Code-Photoshop-CS6-Re$ 

http://balloonfellows.com/wp-content/uploads/2023/01/sushen.pdf

https://www.alnut.com/adobe-photoshop-free-download-bagas31-\_exclusive\_/

http://ims-tein.com/wp-content/uploads/2023/01/Photo-Photoshop-App-Download-HOT.pdf

https://localputnam.com/wp-content/uploads/2023/01/eledenv.pdf

https://thefpds.org/2023/01/02/download-photoshop-for-win-xp-top/

https://instafede.com/download-adobe-photoshop-2022-version-23-4-1-with-licence-key-win-mac-lates t-release-2022/

http://www.msystemcolombia.com/wp-content/uploads/2023/01/langlen.pdf

https://luciavillalba.com/adobe-photoshop-2021-version-22-4-download-serial-number-latest-2023/ http://www.sweethomeslondon.com/?p=188057

https://vintriplabs.com/photoshop-free-gradient-download-\_\_hot\_\_/

https://pianoetrade.com/wp-content/uploads/2023/01/Photoshop-2021-Shapes-Download-FULL.pdf

Mask and adjustment brushes have been improved for better control over hardening and softening selections. New antialiasing and soften settings are now available for fine-tuning the appearance of edges and selection points, and a new Type on Path tool lets you ease glyphs, logos, and other type into your finished image. A new Filter Gallery offers a variety of new filters and special effects. Support for Online Photo Libraries allows you to both edit and import photos from your favorite online photo services. And Smart Objects make it easy to produce unique text and shape objects for both web and print projects. If you want to make adjustments to a photo on the fly, the Saved Versions panel now has a fast new search functionality that lets you find a version string to help identify your saved image. Elements now makes it easier to add panoramas and spherical images to a project. A new option lets you add natural-looking movement patterns to still images to make them feel like they're in motion. And the Adopt tab in the Edit menu now lets you adjust an image after it's been cropped. You can also use the new Lightroom-like Adjustment Brush to fine-tune and add smaller changes to a photo at a time. With a new feature called filter consistency, you can save all the settings used to create an adjustment layer, so you can manipulate them separately in a different layer. In addition, Filters now offer a Preview button next to the settings dialog that lets you see what an adjustment will look like in your image. You can also hold down Shift to enlarge the image to see what the result of an adjustment will be without actually applying the effect.